# Package 'climate'

August 3, 2020

<span id="page-0-0"></span>Title Interface to Download Meteorological (and Hydrological) Datasets

Version 0.9.8

Description Automatize downloading of meteorological and hydrological data from publicly available repositories:

OGIMET (<http://ogimet.com/index.phtml.en>),

University of Wyoming -

atmospheric vertical profiling data (<http://weather.uwyo.edu/upperair>),

Polish Institute of Meterology and Water Management -

National Research Institute (<https://dane.imgw.pl>),

and National Oceanic & Atmospheric Administration (NOAA).

This package also allows for adding geographical coordinates for each observation.

License MIT + file LICENSE

Encoding UTF-8

LazyData true

RoxygenNote 7.1.0

Depends  $R$  ( $>= 3.1$ )

Imports XML, httr, curl

Suggests testthat, knitr, rmarkdown, dplyr, tidyr, maps

URL <https://github.com/bczernecki/climate>

BugReports <https://github.com/bczernecki/climate/issues>

VignetteBuilder knitr

NeedsCompilation no

Author Bartosz Czernecki [aut, cre] (<https://orcid.org/0000-0001-6496-1386>), Arkadiusz Głogowski [aut] (<https://orcid.org/0000-0002-7587-8892>), Jakub Nowosad [aut] (<https://orcid.org/0000-0002-1057-3721>), IMGW-PIB [ctb] (source of the data)

Maintainer Bartosz Czernecki <nwp@amu.edu.pl>

Repository CRAN

Date/Publication 2020-08-03 14:10:06 UTC

# <span id="page-1-0"></span>R topics documented:

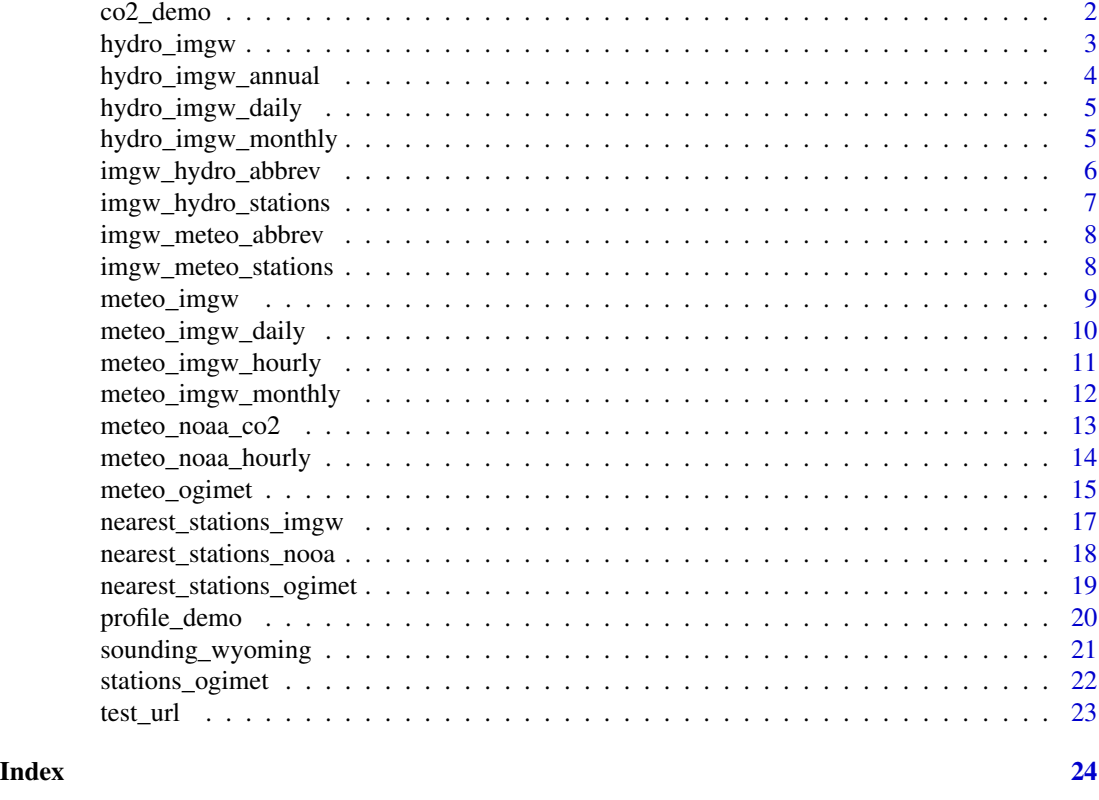

co2\_demo *Examplary CO2 dataset from Mauna Loa Observatory (NOAA dataset)*

## Description

The object contains pre-downloaded CO2 dataset from Mauna Loa observatory The snapshot was taken 2020/05/05.

### Usage

co2\_demo

# Format

An object of class data. frame with 745 rows and 7 columns.

# Examples

data(co2\_demo) head(co2\_demo)

<span id="page-2-0"></span>

#### Description

Downloading hourly, daily, and monthly hydrological data from the measurement stations available in the danepubliczne.imgw.pl collection

#### Usage

```
hydro_imgw(
  interval,
  year,
  coords = FALSE,
  value = "H",station = NULL,
  col_names = "short",
  ...
)
```
#### Arguments

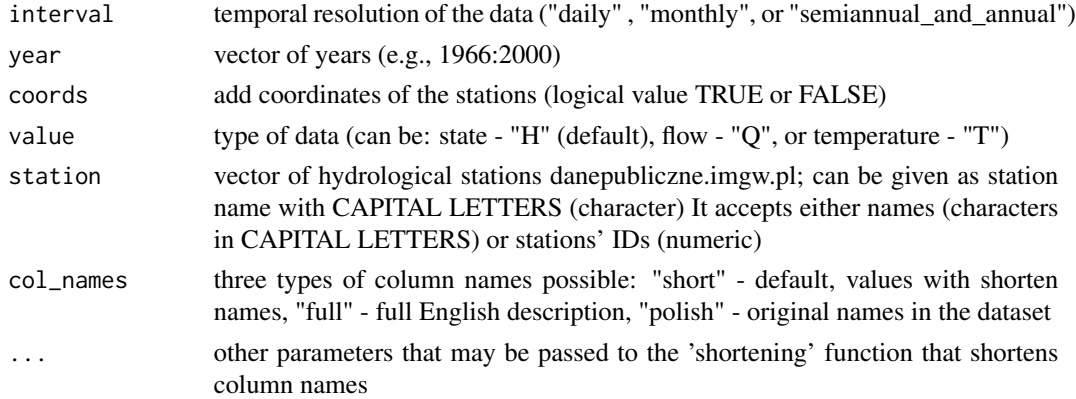

#### Value

A data.frame with columns describing the hydrological parameters (e.g. flow, water level) where each row represent a measurement, depending on the interval, at a given hour, month or year. If coords = TRUE additional two columns with geografic coordinates are added.

```
x <- hydro_imgw("monthly", year = 1999)
head(x)
```
<span id="page-3-0"></span>hydro\_imgw\_annual *Semi-annual and annual hydrological data*

## Description

Downloading hydrological data for the semi-annual and annual period available in the danepubliczne.imgw.pl collection

#### Usage

```
hydro_imgw_annual(
 year,
 coords = FALSE,
 value = "H",
 station = NULL,
 col_names = "short",
  ...
)
```
## Arguments

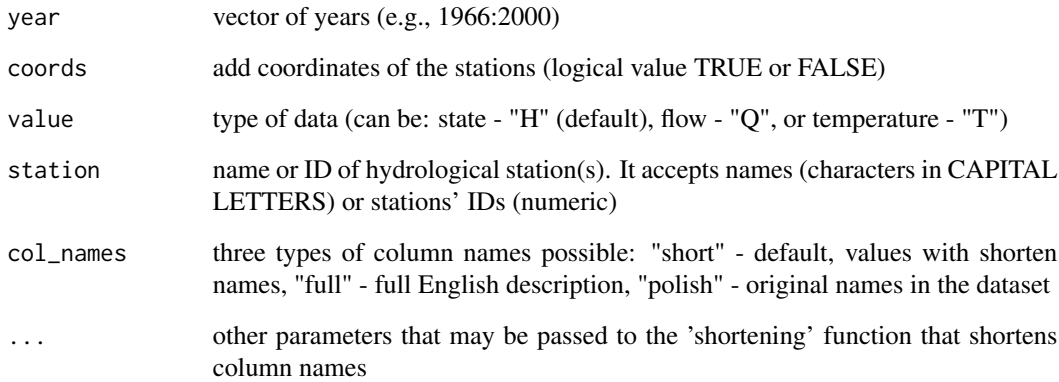

# Examples

yearly = hydro\_imgw\_annual(year = 2000, value = "H", station = "ANNOPOL") head(yearly)

#### <span id="page-4-0"></span>Description

Downloading daily hydrological data from the danepubliczne.imgw.pl collection

## Usage

```
hydro_imgw_daily(
  year,
  coords = FALSE,
  station = NULL,
  col_names = "short",
  ...
)
```
# Arguments

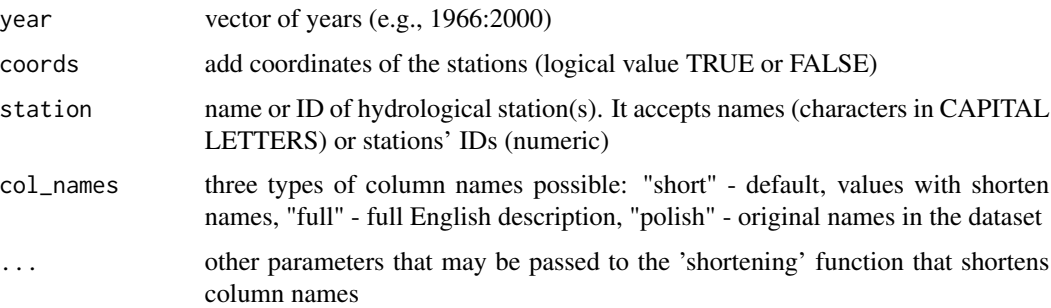

# Examples

```
daily = hydro_imgw_daily(year = 2000)
head(daily)
```
hydro\_imgw\_monthly *Monthly hydrological data*

# Description

Downloading monthly hydrological data from the danepubliczne.imgw.pl collection

#### <span id="page-5-0"></span>Usage

```
hydro_imgw_monthly(
 year,
 coords = FALSE,
 station = NULL,
  col_names = "short",
  ...
)
```
# Arguments

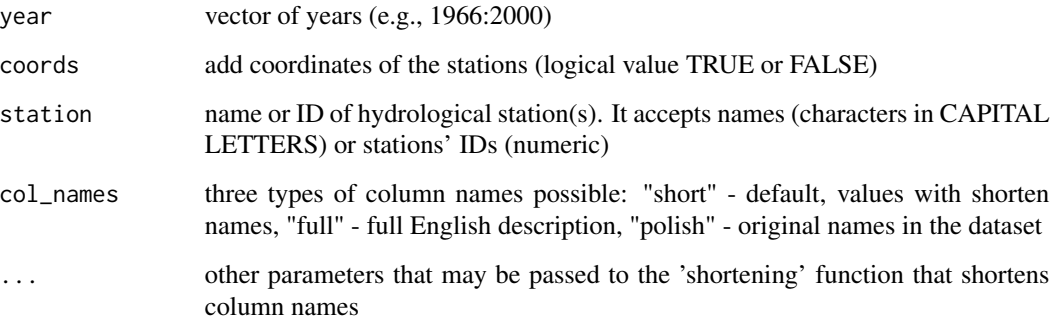

# Examples

monthly <- hydro\_imgw\_monthly(year = 2000) head(monthly)

imgw\_hydro\_abbrev *Definitions of hydrological parameters used for shortening column names from the danepubliczne.imgw.pl collection*

# Description

The object contains 3 columns that are currently used for improving readability of the downloaded dataset: fullname, abbr\_eng, and fullname\_eng

#### Usage

imgw\_hydro\_abbrev

#### <span id="page-6-0"></span>Format

The data contains a data.frame with ca. 20 elements described in three ways:

- fullname original column names as downloaded from the repository
- abbr\_eng shorten column names with abbreviations derived from the most popular scheme used for meteorological parameters
- fullname\_eng detailed description of downloaded meteorological variables

The object is created mostly to be used altogether with the hydro\_shortening\_imgw() function

#### Examples

```
data(imgw_hydro_abbrev)
head(imgw_hydro_abbrev)
```
imgw\_hydro\_stations *Location of the hydrological stations from the danepubliczne.imgw.pl collection*

#### Description

The object contains weather stations coordinates, ID numbers, and elevations

#### Usage

imgw\_hydro\_stations

#### Format

The data contains a data.frame with 1304 obs. of 3 variables:

- id Station ID
- X Longitude
- Y Latitude

The object is in the geographic coordinates using WGS84 (EPSG:4326).

```
data(imgw_hydro_stations)
head(imgw_hydro_stations)
```
<span id="page-7-0"></span>imgw\_meteo\_abbrev *Definitions of meteorological parameters used for shortening column names for the meteorological data from the danepubliczne.imgw.pl collection*

#### Description

The object contains 3 columns that are currently used for improving readability of the downloaded dataset: fullname, abbr\_eng, and fullname\_eng

#### Usage

```
imgw_meteo_abbrev
```
#### Format

The data contains a data.frame with ca. 250 elements described in three ways:

- fullname original column names as downloaded from the repository
- abbr\_eng shorten column names with abbreviations derived from the most popular scheme used for meteorological parameters
- fullname\_eng detailed description of downloaded meteorological variables

The object is created mostly to be used altogether with the meteo\_shortening\_imgw function

#### Examples

```
data(imgw_meteo_abbrev)
head(imgw_meteo_abbrev)
```
imgw\_meteo\_stations *Location of the meteorological stations from the danepubliczne.imgw.pl collection*

#### **Description**

The object contains weather stations coordinates, ID numbers, and elevations

#### Usage

imgw\_meteo\_stations

## <span id="page-8-0"></span>meteo\_imgw 9

# Format

The data contains a data.frame with 1998 obs. of 3 variables:

- id Station ID
- X Longitude
- Y Latitude

The object is in the geographic coordinates using WGS84 (EPSG:4326).

# Examples

```
data(imgw_meteo_stations)
head(imgw_meteo_stations)
```
## meteo\_imgw *Meteorological data from IMGW*

#### Description

Downloading hourly, daily, and monthly meteorological data from the SYNOP / CLIMATE / PRE-CIP stations available in the danepubliczne.imgw.pl collection

#### Usage

```
meteo_imgw(
  interval,
  rank = "synop",
  year,
  status = FALSE,
  coords = FALSE,
  station = NULL,
  col_names = "short",
  ...
\mathcal{L}
```
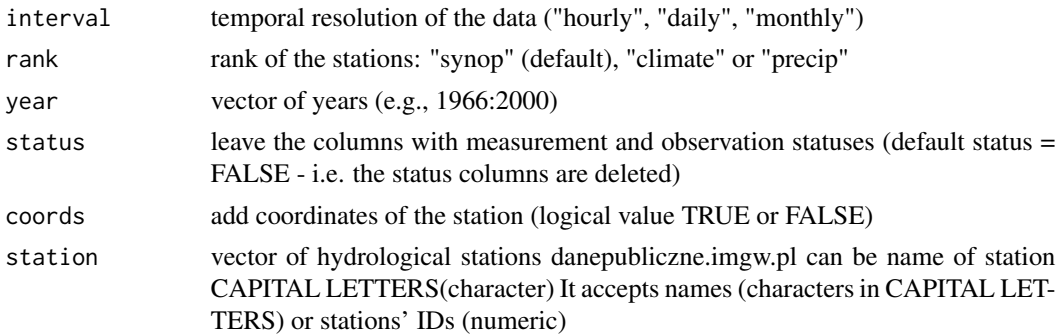

<span id="page-9-0"></span>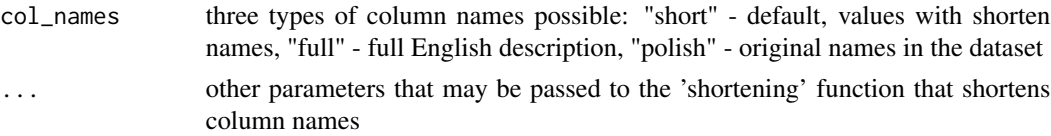

#### Value

A data.frame with columns describing the meteorological parameters (e.g. temperature, wind speed, precipitation) where each row represent a measurement, depending on the interval, at a given hour, month or year. If coords = TRUE additional two columns with geografic coordinates are added.

#### Examples

```
x <- meteo_imgw("monthly", year = 2018, coords = TRUE)
head(x)
```
meteo\_imgw\_daily *Daily IMGW meteorological data*

# Description

Downloading daily (meteorological) data from the SYNOP / CLIMATE / PRECIP stations available in the danepubliczne.imgw.pl collection

#### Usage

```
meteo_imgw_daily(
  rank = "synop",
  year,
  status = FALSE,
  coords = FALSE,
  station = NULL,
  col_names = "short",
  ...
\mathcal{L}
```
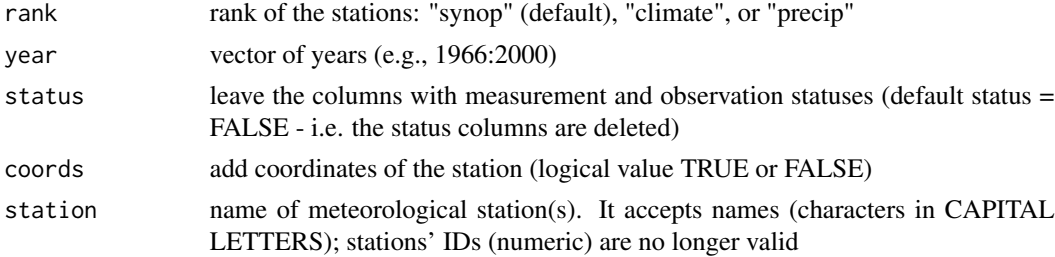

<span id="page-10-0"></span>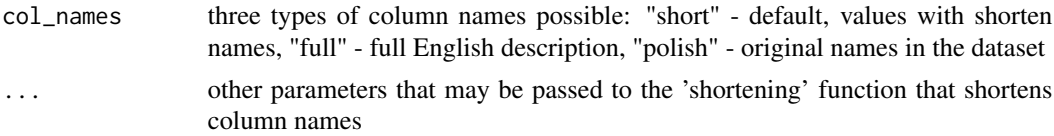

```
daily <- meteo_imgw_daily(rank = "climate", year = 2000)
head(daily)
```
meteo\_imgw\_hourly *Hourly IMGW meteorological data*

## Description

Downloading hourly (meteorological) data from the SYNOP / CLIMATE / PRECIP stations available in the danepubliczne.imgw.pl collection

#### Usage

```
meteo_imgw_hourly(
  rank = "synop",
  year,
  status = FALSE,
  coords = FALSE,
  station = NULL,
  col_names = "short",
  ...
\overline{\phantom{a}}
```
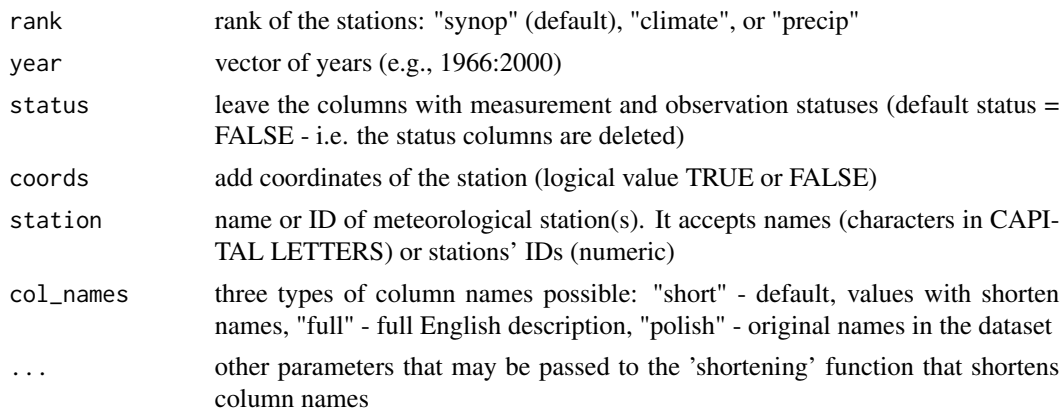

```
hourly <- meteo_imgw_hourly(rank = "climate", year = 1984)
head(hourly)
```
meteo\_imgw\_monthly *Monthly IMGW meteorological data*

## Description

Downloading monthly (meteorological) data from the SYNOP / CLIMATE / PRECIP stations available in the danepubliczne.imgw.pl collection

# Usage

```
meteo_imgw_monthly(
 rank = "synop",
 year,
 status = FALSE,
 coords = FALSE,
 station = NULL,
 col_names = "short",
  ...
)
```
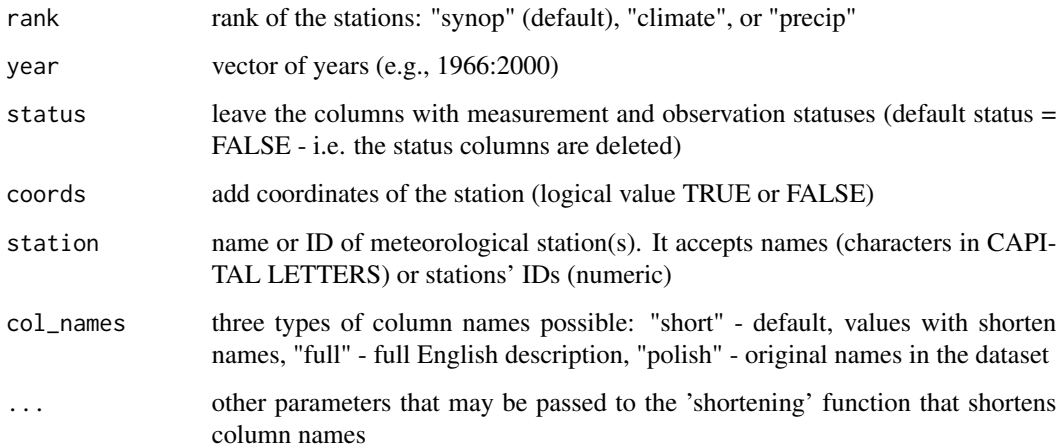

#### <span id="page-12-0"></span>meteo\_noaa\_co2 13

#### Examples

```
monthly <- meteo_imgw_monthly(rank = "climate", year = 1969)
head(monthly)
# a descriptive (long) column names:
monthly2 <- meteo_imgw_monthly(rank = "synop", year = 2018,
       col\_names = "full")head(monthly2)
# please note that station names may change over time
# and thus 2 names are required in some cases:
df = meteo_imgw_monthly(rank = 'synop', year = 1991:2000,
        coords = TRUE, station = c("POZNAŃ","POZNAŃ-ŁAWICA"))
```
meteo\_noaa\_co2 *CO2 Mauna Loa (NOAA) dataset*

#### **Description**

Carbon Dioxide (CO2) monthly measurements from Mauna Loa observatory. The source file is available at: ftp://aftp.cmdl.noaa.gov/products/trends/co2/co2\_mm\_mlo.txt with all further details.

#### Usage

meteo\_noaa\_co2()

#### Details

Data from March 1958 through April 1974 have been obtained by C. David Keeling of the Scripps Institution of Oceanography (SIO) and were obtained from the Scripps website (scrippsco2.ucsd.edu). The "average" column contains the monthly mean CO2 mole fraction determined from daily averages. The mole fraction of CO2, expressed as parts per million (ppm) is the number of molecules of CO2 in every one million molecules of dried air (water vapor removed). If there are missing days concentrated either early or late in the month, the monthly mean is corrected to the middle of the month using the average seasonal cycle. Missing months are denoted by -99.99. The "interpolated" column includes average values from the preceding column and interpolated values where data are missing. Interpolated values are computed in two steps. First, we compute for each month the average seasonal cycle in a 7-year window around each monthly value. In this way the seasonal cycle is allowed to change slowly over time. We then determine the "trend" value for each month by removing the seasonal cycle; this result is shown in the "trend" column. Trend values are linearly interpolated for missing months. The interpolated monthly mean is then the sum of the average seasonal cycle value and the trend value for the missing month. NOTE: In general, the data presented for the last year are subject to change, depending on recalibration of the reference gas mixtures used, and other quality control procedures. Occasionally, earlier years may also be changed for the same reasons. Usually these changes are minor. CO2 expressed as a mole fraction in dry air, micromol/mol, abbreviated as ppm

```
#co2 <- meteo_noaa_co2()
#head(co2)
#plot(co2$yy_d, co2$co2_avg, type='l')
```
meteo\_noaa\_hourly *Hourly NOAA Integrated Surface Hourly (ISH) meteorological data*

# Description

Downloading hourly (meteorological) data from the SYNOP stations available in the NOAA ISD collection. Some stations in the dataset are dated back even up to 1900. By default only records that follow FM-12 (SYNOP) convention are processed. Further details available at: https://www1.ncdc.noaa.gov/pub/data/noaa/re

#### Usage

```
meteo_noaa_hourly(station = NULL, year, fm12 = TRUE)
```
## Arguments

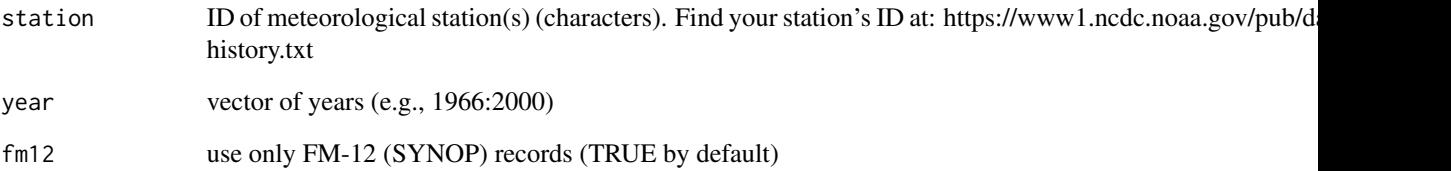

```
noaa = meteo_noaa_hourly(station = "123300-99999",
                         year = 2019) # poznan, poland
head(noaa)
```
<span id="page-13-0"></span>

<span id="page-14-0"></span>

#### Description

Downloading hourly or daily (meteorological) data from the Synop stations available at https://www.ogimet.com/

#### Usage

meteo\_ogimet(interval, date, coords = FALSE, station, precip\_split = TRUE)

#### Arguments

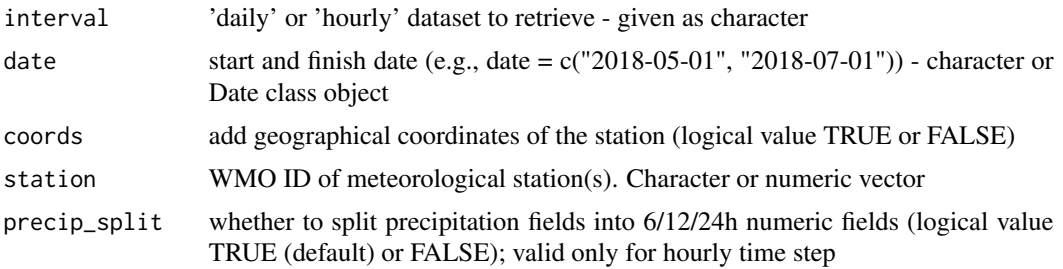

#### Value

A data.frame of measured values with columns describing the meteorological parameters (e.g. air temperature, wind speed, cloudines). Depending on the interval, at a given hour or day. Different parameters are returned for daily and hourly datasets.

- 1. station\_ID WMO station identifier
- 2. Lon longitude
- 3. Lat latitude
- 4. Date date (and time) of observations
- 5. TC air temperature at 2 metres above ground level. Values given in Celsius degrees
- 6. TdC dew point temperature at 2 metres above ground level. Values given in Celsius degrees
- 7. TmaxC maximum air temperature at 2 metres above ground level. Values given in Celsius degrees
- 8. TminC minimum air temperature at 2 metres above ground level. Values given in Celsius degrees
- 9. ddd wind direction
- 10. ffkmh wind speed in km/h
- 11. Gustkmh wind gust in km/h
- 12. P0hpa air pressure at elevation of the station in hPa
- 13. PseahPa sea level pressure in hPa
- 14. PTnd pressure tendency in hPa
- 15. Nt total cloud cover
- 16. Nh cloud cover by high-level cloud fraction
- 17. HKm height of cloud base
- 18. InsoD1 insolation in hours
- 19. Viskm visibility in kilometres
- 20. Snowcm depth of snow cover in centimetres
- 21. pr6 precicipitation totals in 6 hours
- 22. pr12 precicipitation totals in 12 hours
- 23. pr24 precicipitation totals in 24 hours
- 24. TemperatureCAvg average air temperature at 2 metres above ground level. Values given in Celsius degrees
- 25. TemperatureCMax maximum air temperature at 2 metres above ground level. Values given in Celsius degrees
- 26. TemperatureCMin minimum air temperature at 2 metres above ground level. Values given in Celsius degrees
- 27. TdAvgC average dew point temperature at 2 metres above ground level. Values given in Celsius degrees
- 28. HrAvg average relative humidity. Values given in %
- 29. WindkmhDir wind direction
- 30. WindkmhInt wind speed in km/h
- 31. WindkmhGust wind gust in km/h
- 32. PresslevHp Sea level pressure in hPa
- 33. Precmm precipitation totals in mm
- 34. TotClOct total cloudiness in octants
- 35. lowClOct cloudiness by low level clouds in octants
- 36. SunD1h sunshine duration in hours
- 37. PreselevHp atmospheric pressure measured at altitude of station in hPa
- 38. SnowDepcm depth of snow cover in centimetres

```
# downloading data for Poznan-Lawica
# poznan = meteo_ogimet(interval = "daily",
# date = c(Sys.Date()-30, Sys.Date()),
# station = 12330,
# coords = TRUE)
# head(poznan)
```
<span id="page-16-0"></span>nearest\_stations\_imgw *List of nearby meteorological or hydrological IMGW-PIB stations in Poland*

#### Description

Returns a data frame of meteorological or hydrological stations with their coordinates in particular year. The returned object is valid only for a given year and type of stations (e.g. "synop", "climate" or "precip"). If add\_map = TRUE additional map of downloaded data is added.

#### Usage

```
nearest_stations_imgw(
  type = "meteo",
  rank = "synop",
  year = 2018,
  add_map = TRUE,
  point = NULL,
  no_of_stations = 50,
  ...
\mathcal{L}
```
#### Arguments

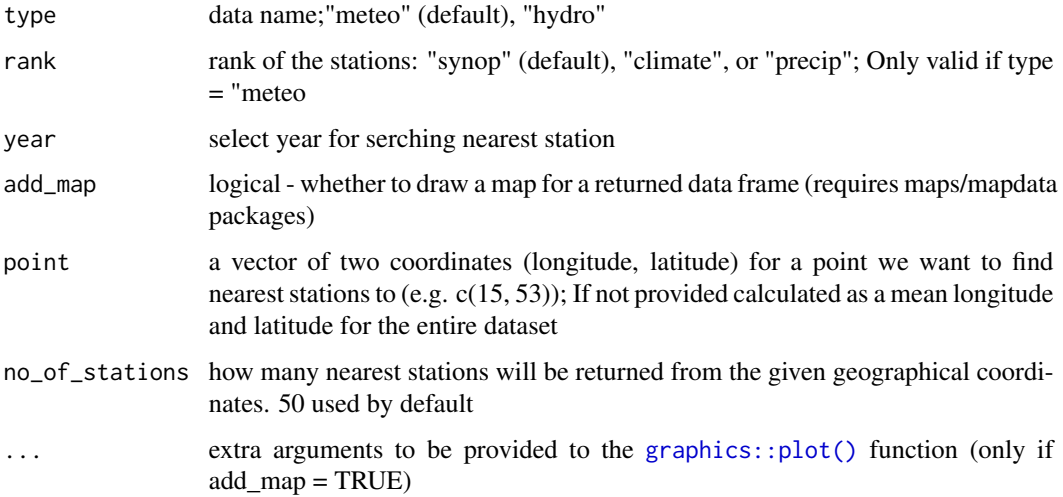

#### Value

A data.frame with a list of nearest stations. Each row represents metadata for station which collected measurements in a given year. Particular columns contain stations metadata (e.g. station ID, geographical coordinates, official name, distance from a given coordinates).

```
nearest_stations_imgw(type = "hydro",
rank="synop",
year=2018,
point = c(17, 52),
add_map = TRUE,
no_of_stations = 4)
```
nearest\_stations\_nooa *List of nearby SYNOP stations for a defined geographical location*

#### Description

Returns a data frame of meteorological stations with their coordinates and distance from a given location based on the noaa website. The returned list is valid only for a given day.

#### Usage

```
nearest_stations_nooa(
  country,
  date = Sys.Date(),
  add\_map = TRUE,point = NULL,
  no_of_stations = 10,
  ...
)
```
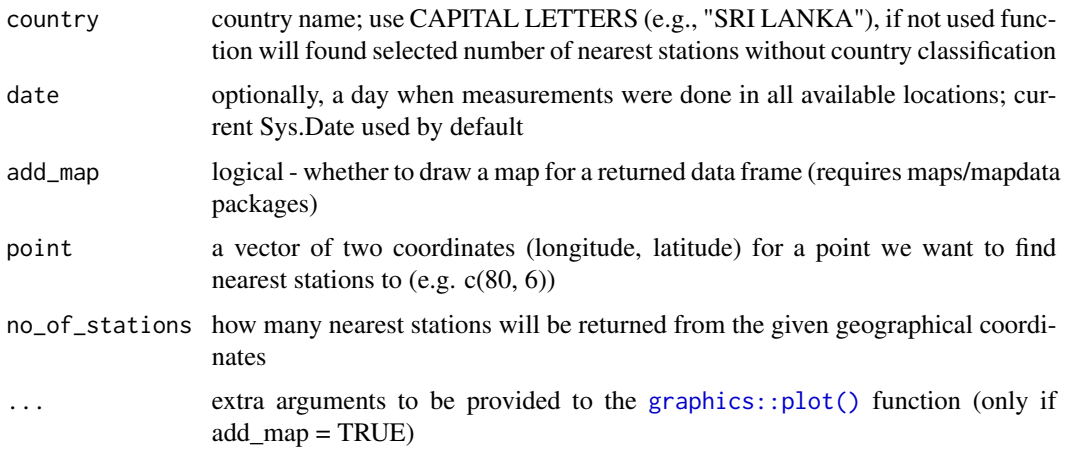

<span id="page-17-0"></span>

#### <span id="page-18-0"></span>Value

A data.frame with number of nearest station according to given point columns describing stations parameters (e.g. ID station, distance from point,geografic coordinates) where each row represent a measurement, each station which has a measurements on selected date. If add\_map = TRUE additional map of downloaded data is added.

# Examples

```
nearest_stations_nooa(country = "SRI LANKA",
point = c(80, 6),
add_map = TRUE,
no_of_stations = 10)
```
nearest\_stations\_ogimet

*List of nearby synop stations for a defined geographical location*

#### Description

Returns a data frame of meteorological stations with their coordinates and distance from a given location based on the ogimet webpage. The returned list is valid only for a given day.

#### Usage

```
nearest_stations_ogimet(
  country = "United+Kingdom",
  date = Sys.DataFrame(),
  add_map = FALSE,
  point = c(\emptyset, \emptyset),
  no_of_stations = 1,
  ...
)
```
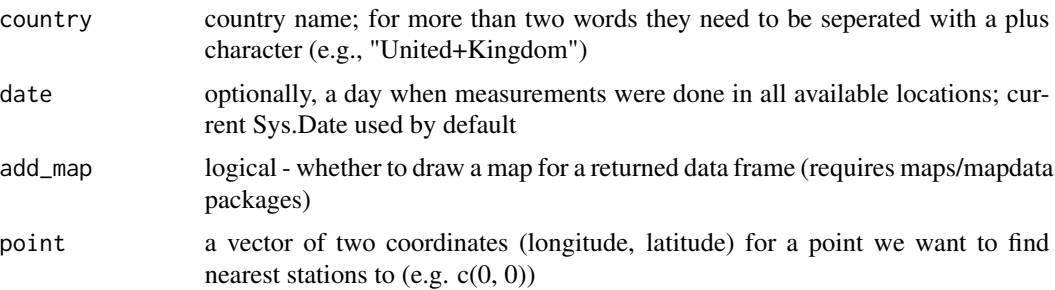

<span id="page-19-0"></span>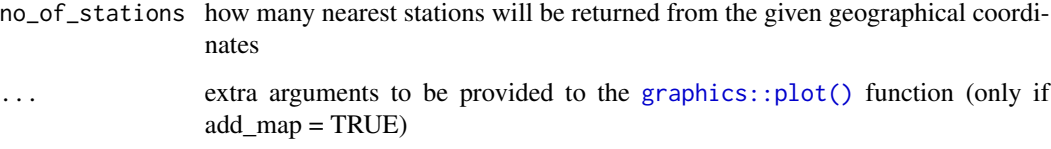

#### Value

A data.frame with number of nearest station according to given point columns describing stations parameters (e.g. ID station, distance from point,geografic coordinates) where each row represent a measurement, each station which has a measurements on selected date. If add\_map = TRUE additional map of downloaded data is added.

#### Examples

```
nearest_stations_ogimet(country = "United+Kingdom", point = c(-2, 50),
   add_map = TRUE, no_of_stations = 60)
```
profile\_demo *Examplary sounding profile from University of Wyoming collection*

#### Description

The object contains pre-downloaded atmospheric (sounding) profile for Łeba, PL rawinsonde station. The measurement was taken 2000/03/23 at 00 UTC.

#### Usage

profile\_demo

#### Format

The data contains list of two data.frames as derived from sounding\_wyoming()

```
data(profile_demo)
head(profile_demo)
```
#### <span id="page-20-0"></span>Description

Downloading the mea (i.e., measurements of the vertical profile of atmosphere) sounding data

#### Usage

sounding\_wyoming(wmo\_id, yy, mm, dd, hh)

#### Arguments

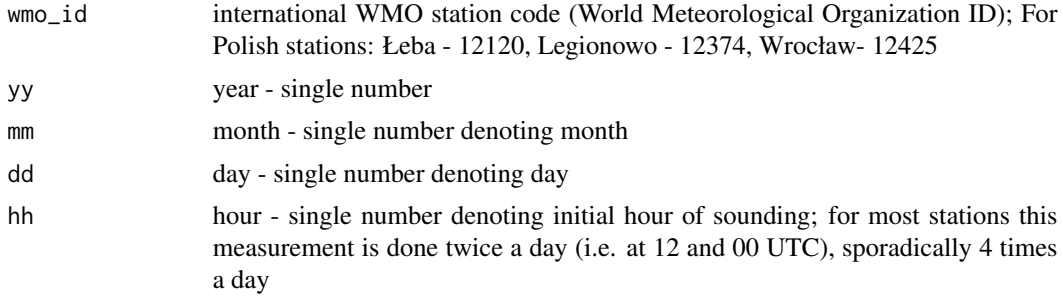

#### Value

Returns two lists with values described at: weather.uwyo.edu ; The first list contains:

- 1. PRES Pressure (hPa)
- 2. HGHT Height (metres)
- 3. TEMP Temperature (C)
- 4. DWPT Dew point (C)
- 5. RELH Relative humidity (%)
- 6. MIXR Mixing ratio (g/kg)
- 7. DRCT Wind direction (deg)
- 8. SKNT Wind speed (knots)
- 9. THTA =  $(K)$
- 10. THTE =  $(K)$
- 11. THTV =  $(K)$

The second list contains metadata and calculated thermodynamic / atmospheric instability indices

A list of 2 data.frames where first data frame represents parameters of upper parts o with columns describing the meteorogical parameters (e.g. temperature, air pressure) where each row represent a measurement, depending on the height. Secound data.frame present a description of the conditions under which the sounding was carried out.

<span id="page-21-0"></span>http://weather.uwyo.edu/upperair/sounding.html

# Examples

# generate the date to download randomly:

```
profile = sounding_wyoming(wmo_id = 12120,
                           yy = sample(2000:2019,1),
                            mm = sample(1:12,1),
                            dd = sample(1:20,1),
                            hh = \theta)
head(profile)
plot(profile[[1]]$HGHT, profile[[1]]$PRES, type = 'l')
```
stations\_ogimet *Scrapping a list of meteorological (Synop) stations for a defined country from the Ogimet webpage*

#### Description

Returns a list of meteorological stations with their coordinates from the Ogimet webpage. The returned list is valid only for a given day

#### Usage

```
stations_ogimet(country = "United+Kingdom", date = Sys.Date(), add_map = FALSE)
```
#### Arguments

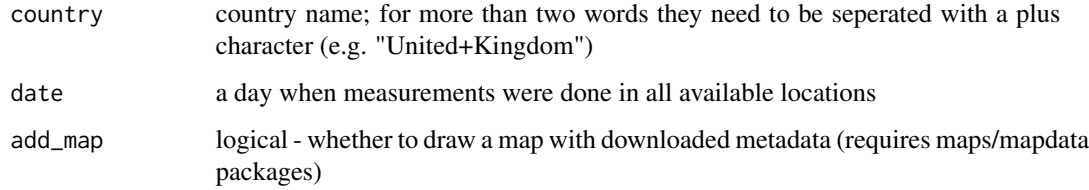

#### Value

A data.frame with columns describing the synoptic stations in selected countries where each row represent a statation. If add\_map = TRUE additional map of downloaded data is added.

#### <span id="page-22-0"></span>test\_url 23

# Examples

```
stations_ogimet(country = "Australia", add_map = TRUE)
```
## test\_url *Download file in a graceful way*

# Description

Function for downloading & testing url/internet connection according to CRAN policy Example solution strongly based on https://community.rstudio.com/t/internet-resources-should-fail-gracefully/49199/12 as suggested by kvasilopoulos

#### Usage

test\_url(link, output, quiet = FALSE)

#### Arguments

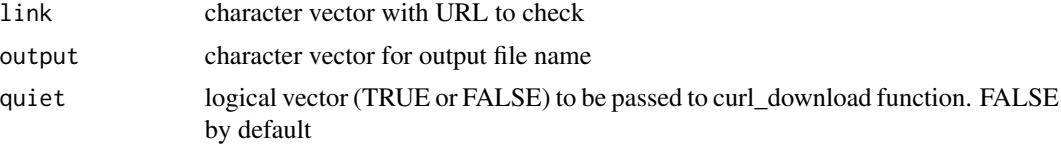

#### Examples

link = "https://www1.ncdc.noaa.gov/pub/data/noaa/2019/123300-99999-2019.gz" output = basename(link) test\_url(link = link, output = output)

# <span id="page-23-0"></span>Index

∗ abbreviations imgw\_hydro\_abbrev, [6](#page-5-0) imgw\_meteo\_abbrev, [8](#page-7-0) ∗ datasets co2\_demo, [2](#page-1-0) imgw\_hydro\_abbrev, [6](#page-5-0) imgw\_hydro\_stations, [7](#page-6-0) imgw\_meteo\_abbrev, [8](#page-7-0) imgw\_meteo\_stations, [8](#page-7-0) profile\_demo, [20](#page-19-0) ∗ hydro imgw\_hydro\_abbrev, [6](#page-5-0) ∗ meteo co2\_demo, [2](#page-1-0) imgw\_hydro\_stations, [7](#page-6-0) imgw\_meteo\_abbrev, [8](#page-7-0) imgw\_meteo\_stations, [8](#page-7-0) profile\_demo, [20](#page-19-0) ∗ shortening imgw\_hydro\_abbrev, [6](#page-5-0) imgw\_meteo\_abbrev, [8](#page-7-0) co2\_demo, [2](#page-1-0) graphics::plot(), *[17,](#page-16-0) [18](#page-17-0)*, *[20](#page-19-0)* hydro\_imgw, [3](#page-2-0) hydro\_imgw\_annual, [4](#page-3-0) hydro\_imgw\_daily, [5](#page-4-0) hydro\_imgw\_monthly, [5](#page-4-0) imgw\_hydro\_abbrev, [6](#page-5-0) imgw\_hydro\_stations, [7](#page-6-0) imgw\_meteo\_abbrev, [8](#page-7-0) imgw\_meteo\_stations, [8](#page-7-0) meteo\_imgw, [9](#page-8-0) meteo\_imgw\_daily, [10](#page-9-0) meteo\_imgw\_hourly, [11](#page-10-0) meteo\_imgw\_monthly, [12](#page-11-0)

meteo\_noaa\_co2, [13](#page-12-0)

meteo\_noaa\_hourly, [14](#page-13-0) meteo\_ogimet, [15](#page-14-0)

nearest\_stations\_imgw, [17](#page-16-0) nearest\_stations\_nooa, [18](#page-17-0) nearest\_stations\_ogimet, [19](#page-18-0)

profile\_demo, [20](#page-19-0)

sounding\_wyoming, [21](#page-20-0) stations\_ogimet, [22](#page-21-0)

test\_url, [23](#page-22-0)